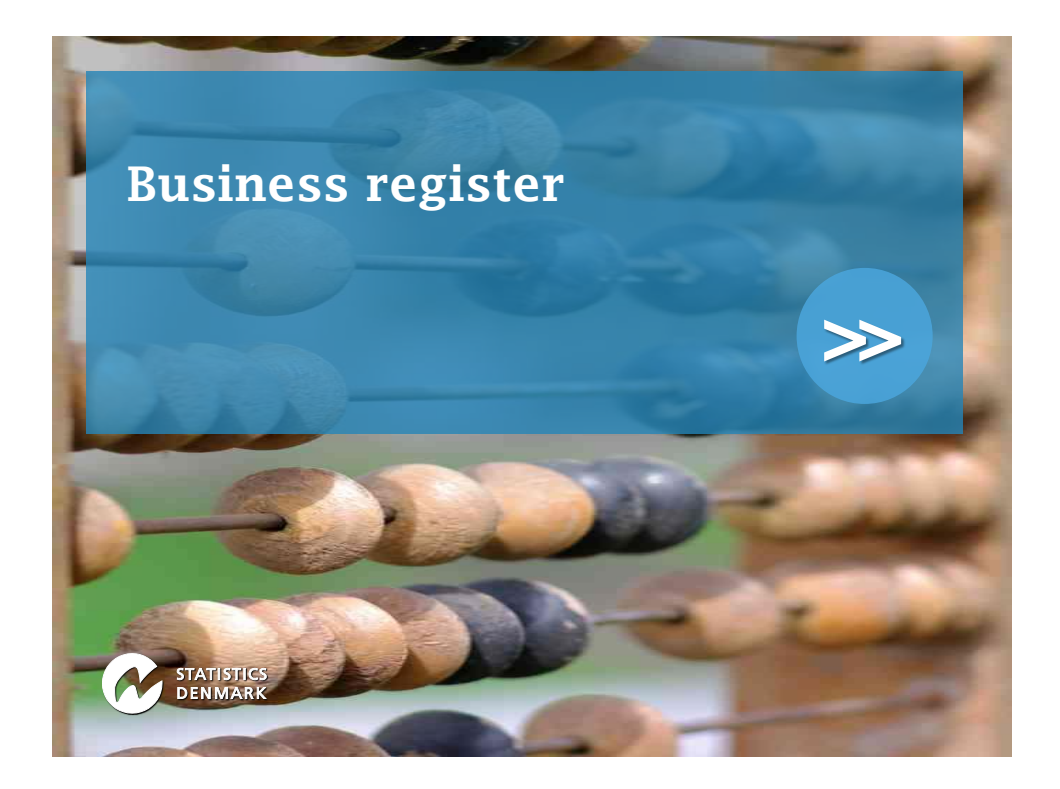

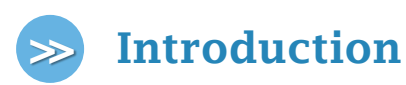

- The business register is the basis of all statistics compiled on enterprises, which contains:
- Information on legal units, statistical units and kind-of-activity units
- Branch/industry information according to the Danish branch classification (which is a refinement of NACE rev2) and sector code according to ESA2010

Turnover and employees (in man-years)

 $\triangleright$ Tracking of changes in activity

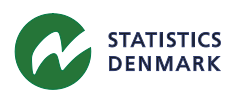

## **>> Summary of the business structure**

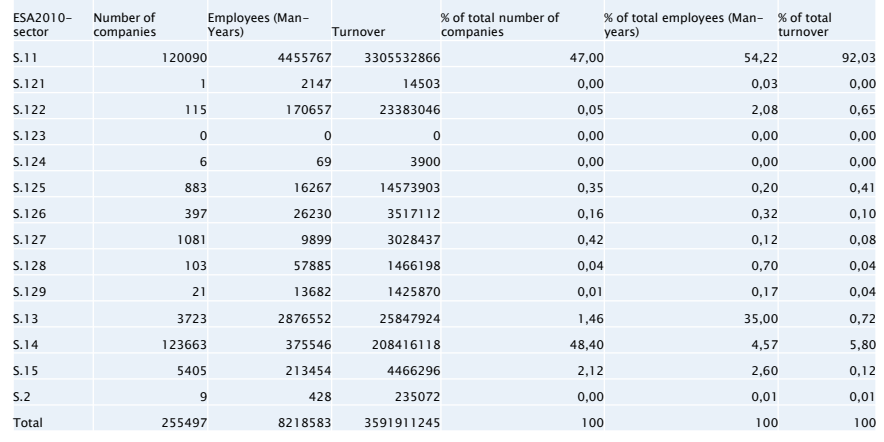

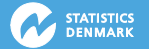

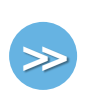

## **Summary of the business structure**

- Many business in S.11 and S.14. We have lots of self-employed businesses in Denmark.
- S.11 has the most employees but S.13 has 35 %.
- S.11 generates most of the turnover
- If balance sheet information was available S.127 would probably account for a significant amount because of the holding companies.

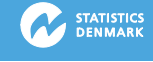

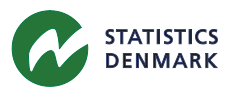

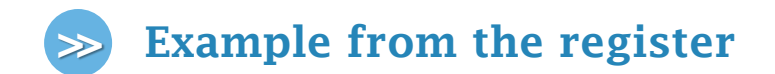

A look of one company in the register:

The company is a large company in Denmark producing windmills. CVR:10403782

Link to register:

[http://srvformsprod1.dst.local:9001/forms/frms](http://srvformsprod1.dst.local:9001/forms/frmservlet?config=P892505&form=ops_soeg) [ervlet?config=P892505&form=ops\\_soeg](http://srvformsprod1.dst.local:9001/forms/frmservlet?config=P892505&form=ops_soeg)

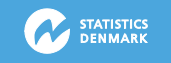

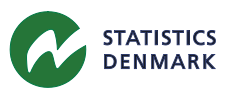